# **The Mobility Project**

#### **Technical Architecture**

Michał Kurzydłowski University of Warsaw michalk@mimuw.edu.pl

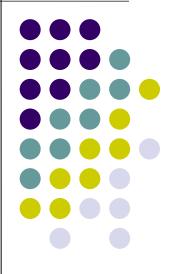

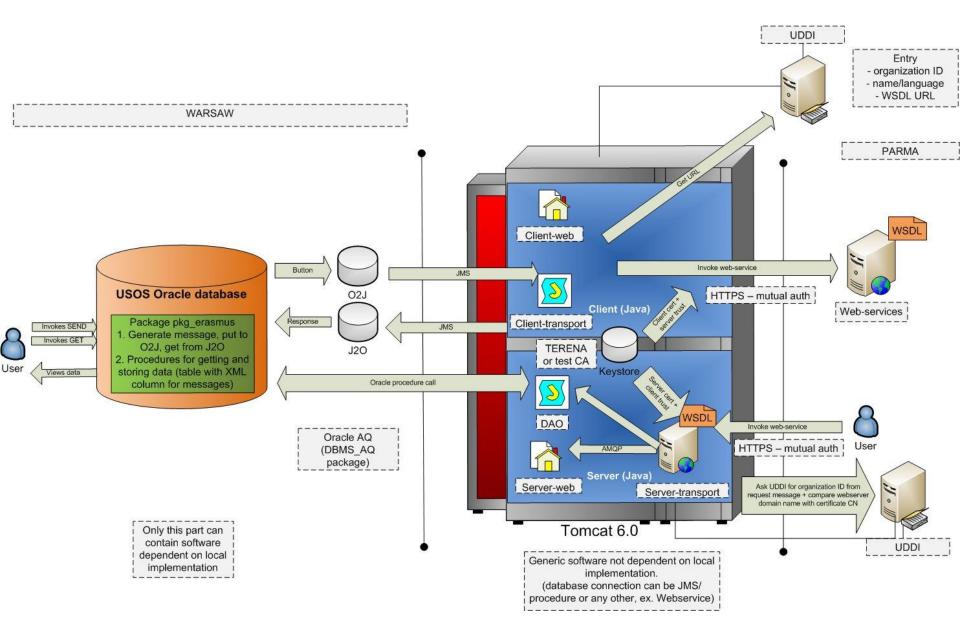

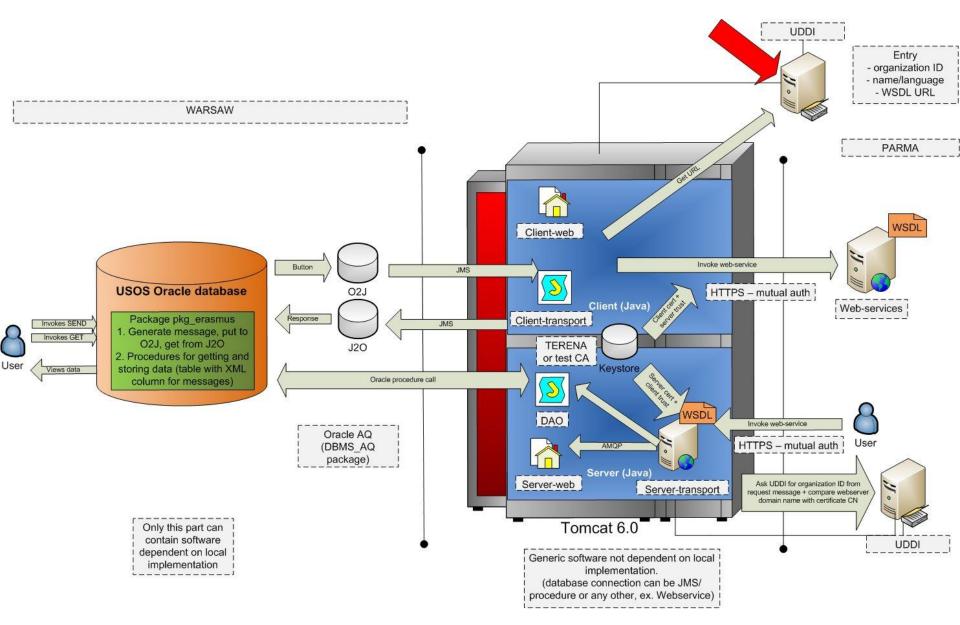

# **UDDI registry**

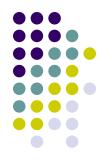

- Universal Description Discovery and Integration
  - Registry entry for every organization
    - Organization ID (eg. uw.edu.pl) searching
    - Name in specified languages
    - Webservice location (WSDL URL) domain name
  - Registry can be managed by client web app.
  - Many databases supported (eg. HSQLDB)
  - Technology: JUDDI 2.0 rc5 (opensource)
  - Important part in security policy (client/server trust)

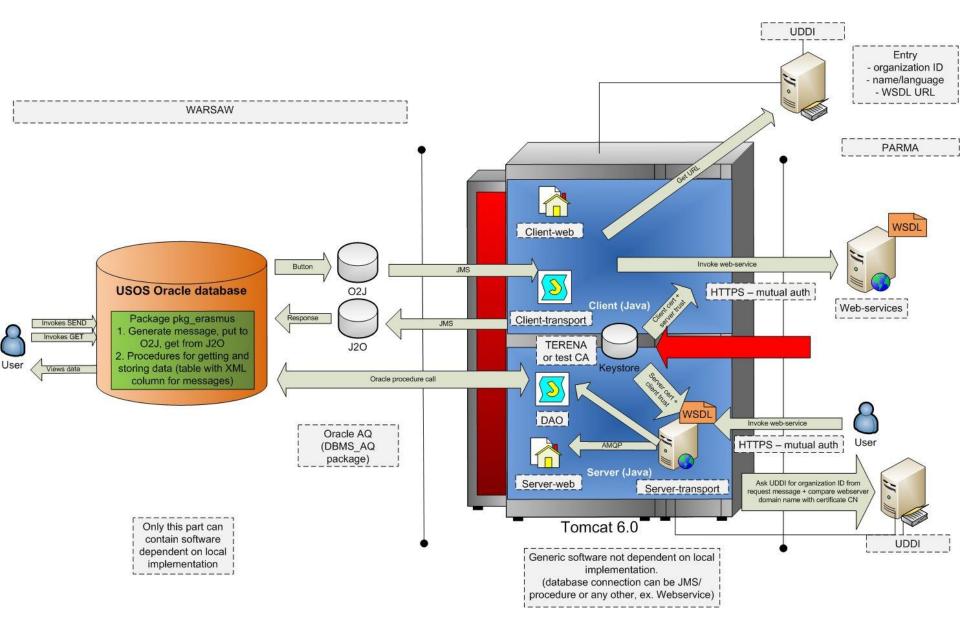

# Java KeyStore (JKS)

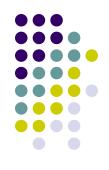

- Certificate signed by Terena SSL CA or Mobility test CA
  - Server and client certificate
  - CN must correspond to webserver domain name (WSDL URL in partner or global UDDI)
- Terena SSL CA for client/server certificate
  trust restriction
- Mobility test CA
- Used by client (web or database invocation) and server (webservice traffic must be https)

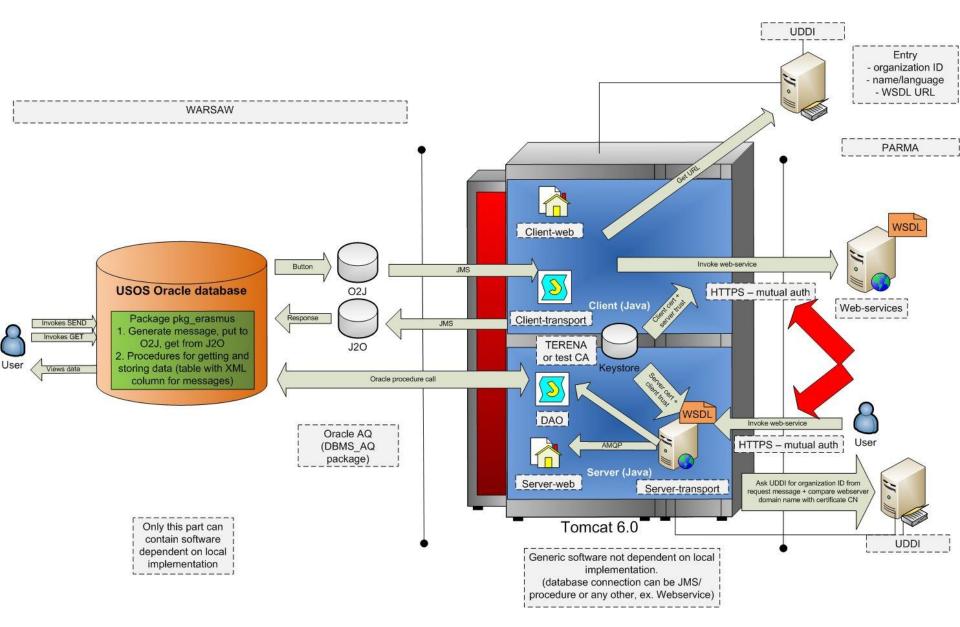

#### **TLS mutual authorization**

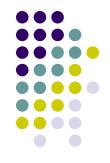

- Client request:
  - Find the WSDL URL of the partner mobility node in UDDI registry (by organization ID or name).
  - Do a TLS connection to server (the certificate DN must correspond to the domain name of the server - this is checked by the standard library)
- Server response:
  - Get the client certificate
  - Get the client organization ID from the request message (for some methods verification isn't needed, eg. getOrganizationData). Get the WSDL URL of the mobility node for this organization ID from the UDDI registry. Compare the domain name of the mobility node with the client certificate CN.

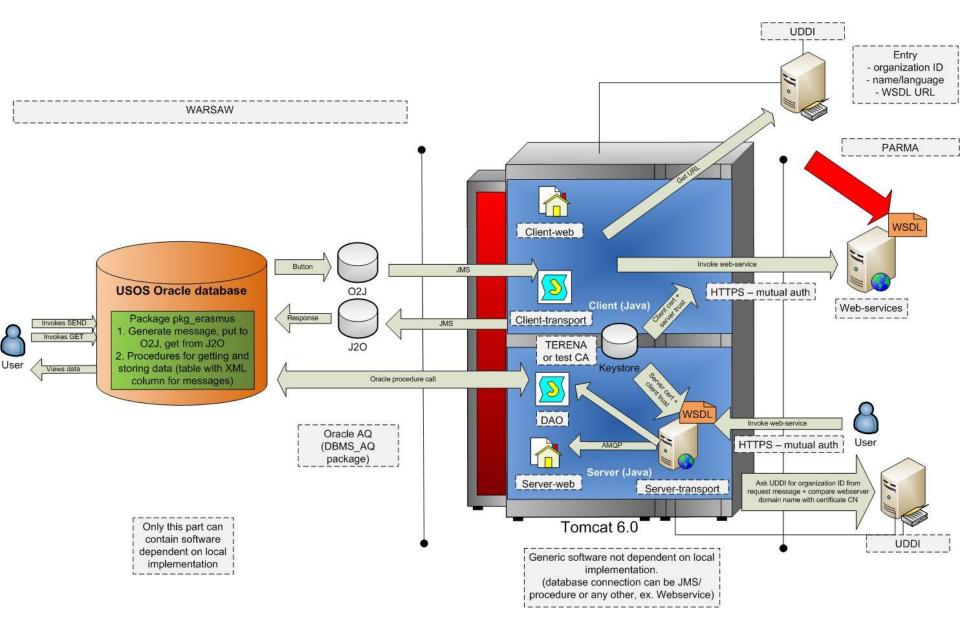

#### **WSDL v2.1**

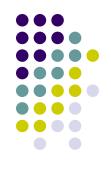

- Changes concerning personal data
  - http://wiki.teria.no/display/RS3G/Person
- Only sample XML data files and database message generation procedures needed correction
- Webservice recompilation necessary for message validation
- Other application parts do not rely on fields

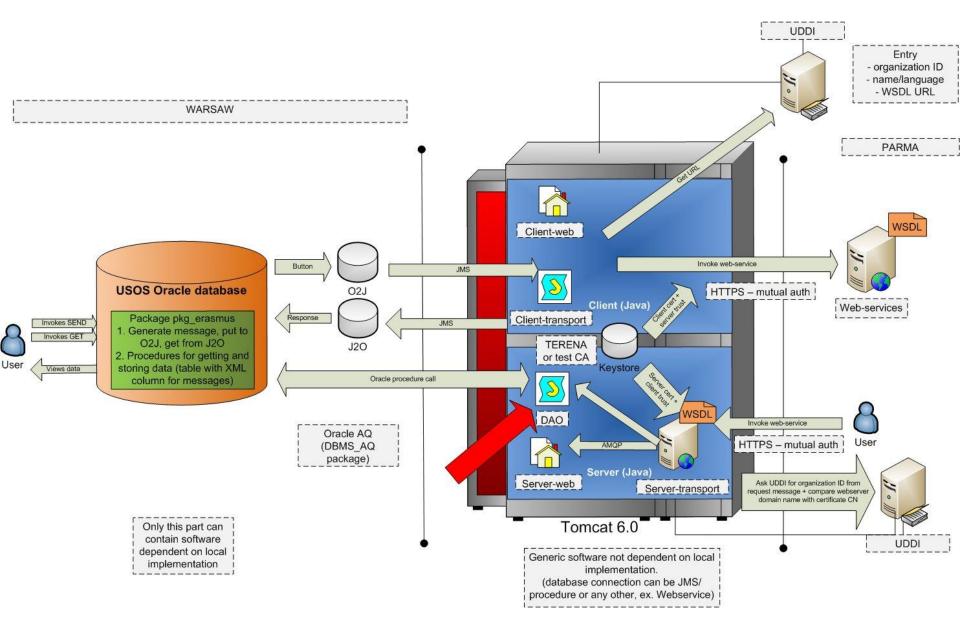

# WebService Server (DAO)

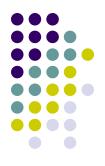

- Every method corresponds to a java bean that enables access to required data (data access object) for preparing response or storing data specific to the chosen method
  - There is only one API for DAO beans
  - The implementation can therefore be added by writing new bean and updating the configuration XML file (DAO beans are injected using Spring)
  - The basic DAO loads data from XML files located in specified folder tree (simulates a database)
  - DatabaseDAO executes Oracle procedures (get/send)

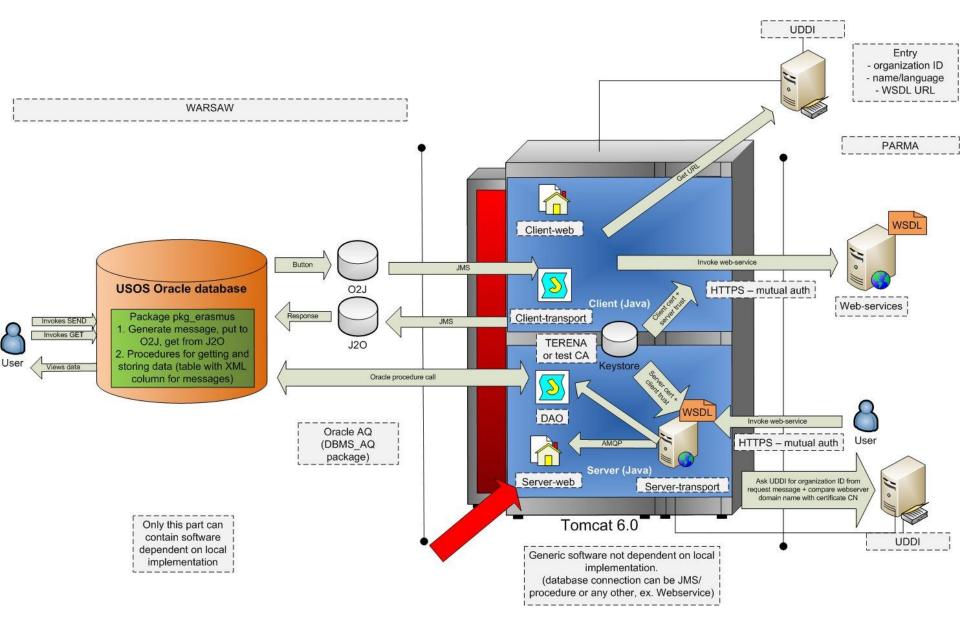

# Server Web (Log)

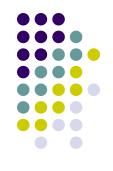

- All received data is logged and stored
- Data is stored in an AMQP queue
  - Started separately (Apache Qpid broker)
- The data logged in the queue can be viewed on a server web page

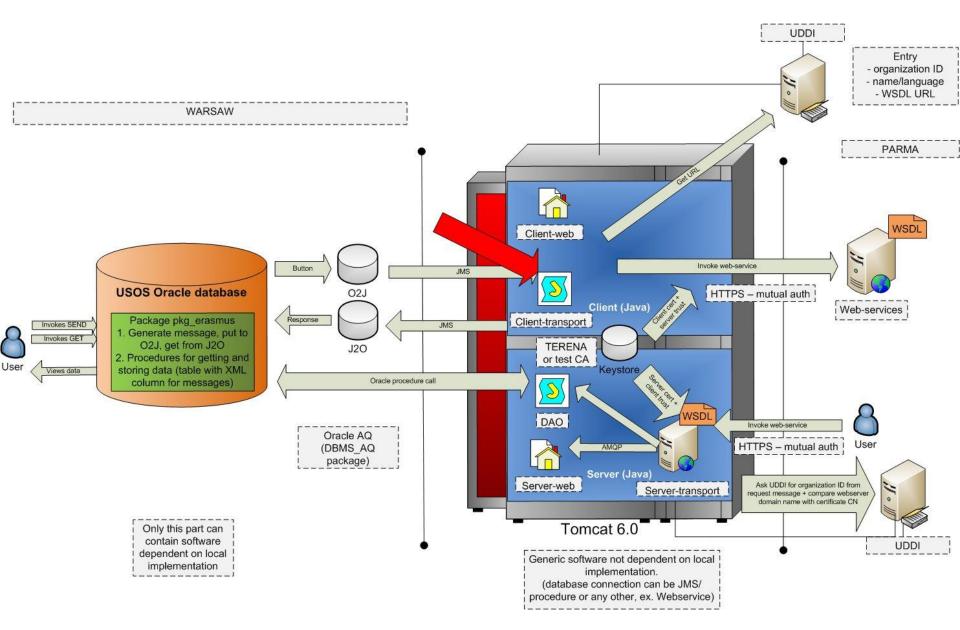

# **Client transport (JMS)**

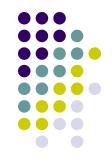

- JMS listener waits for request message sent by an Oracle procedure (activated by a "button" in Oracle forms)
- Message consists of SOAP request and a receiver organization ID (JMS property)
- UDDI lookup for WSDL URL of the receiver
- Webservice invocation (HTTPS)
- Put SOAP response (can be error) in the response queue (the same correlation ID)

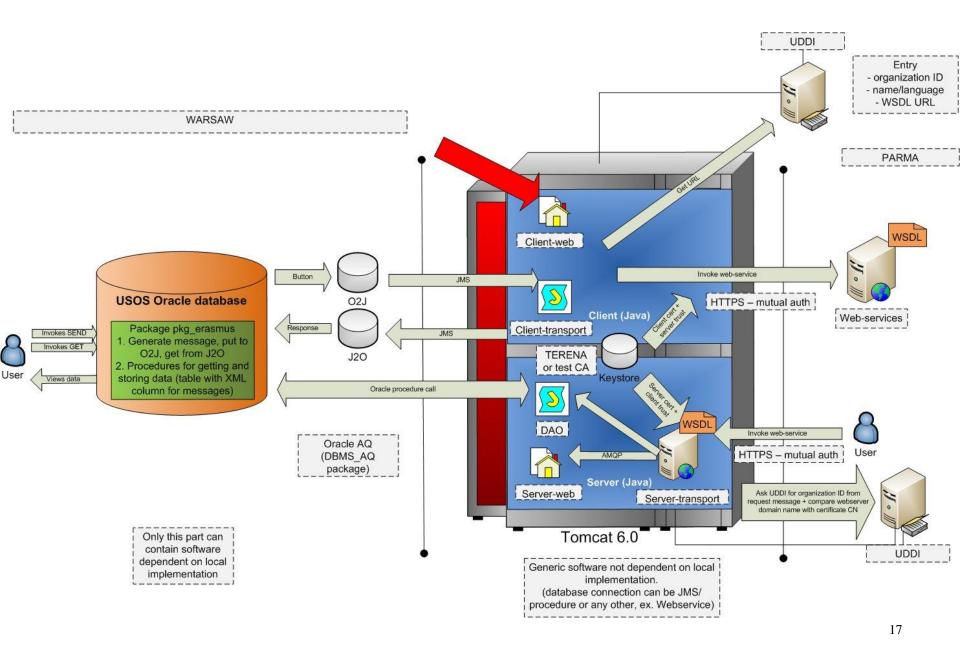

#### Web Client

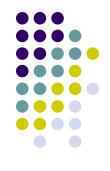

- JSF (Java Server Faces) web application
  - IceFaces and Ajax enable to write response data and error messages without refreshing the whole page
- Choose the appropriate method from a list (generated dynamically from WSDL) and the universities that act as client and server (UDDI)
- The input data is loaded from XML example files depending on the choice of both universities
  - It can than be modified and validated before being sent
- UDDI manager also available

#### Discussion

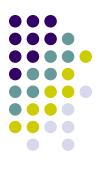

- Thank you for your attention
- Any questions?